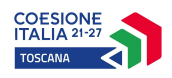

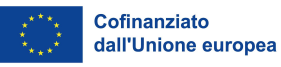

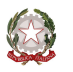

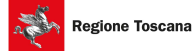

**GIOVANISI** 

## **ALLEGATO 3**

## **FORMULARIO DESCRITTIVO PROGETTI FORMATIVI FSE+ PR FSE+ Regione Toscana 2021-2027**

## **Oggetto: Avviso pubblico di finanziamento per percorsi formativi destinati a soggetti in stato di detenzione negli Istituti penitenziari toscani a valere sul PR FSE+ 2021-2027**

Il formulario deve essere compilato rispettando il numero max di righe indicate in ciascun box, utilizzando il carattere Times New Roman

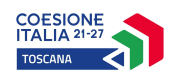

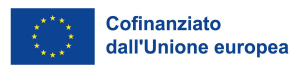

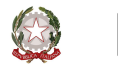

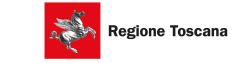

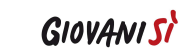

## Indice

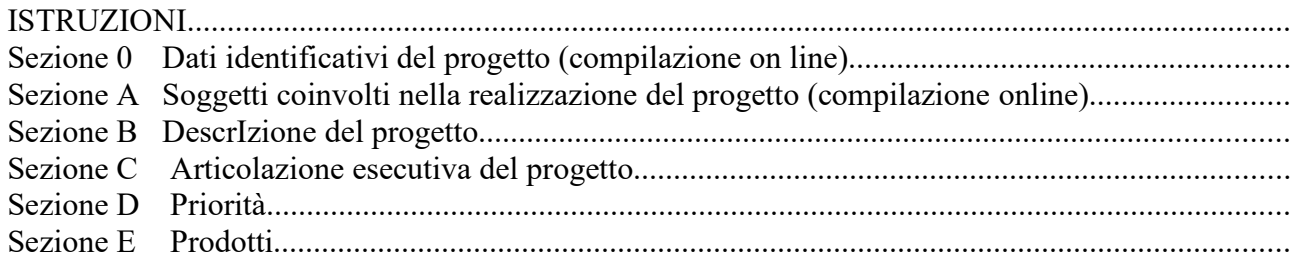

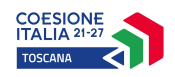

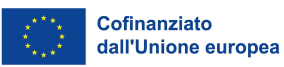

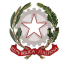

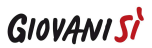

## ISTRUZIONI

Il presente documento si compone delle seguenti sezioni:

- Sezione 0 Dati identificativi del progetto
- Sezione A Soggetti coinvolti nella realizzazione del progetto
- Sezione B Descrizione del progetto
- Sezione C Articolazione esecutiva del progetto
- Sezione D Priorità
- Sezione E Prodotti

Le sezioni 0, A e B1 devono essere compilate **tramite sistema online**, collegandosi al seguente indirizzo web: https://web.rete.toscana.it/fse3 e selezionando *2) Per la candidatura su un bando FSE -> Formulario di presentazione progetti FSE* e in seguito *Consulta bandi/presenta progetti*, effettuando la ricerca dell'avviso a cui si desidera di presentare la propria candidatura attraverso i parametri a disposizione.

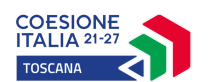

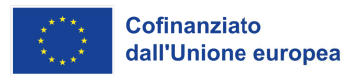

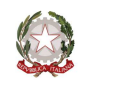

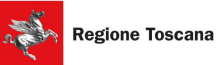

## Sezione 0 Dati identificativi del progetto (compilazione on line)

Sezione A Soggetti coinvolti nella realizzazione del progetto (compilazione online)

B.1 Informazioni generali e contestualizzazione (compilazione on line)

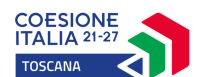

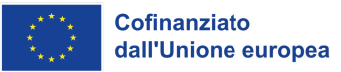

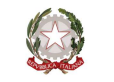

## **Sezione B Descrizione del progetto**

## B.2 Architettura del Progetto e contenuti principali

## B.2.1 Obiettivi generali del progetto

(illustrare la coerenza degli obiettivi progettuali con quanto previsto dall'Avviso, esplicitando in caso di progetto integrato -ovvero a valere su più Attività del PAD - la finalità ed il valore aggiunto dell'integrazione rispetto all'obiettivo del progetto) (Max ... righe)

## **B.2.2 Struttura e logica progettuale**

(descrivere sinteticamente la struttura del progetto e dettagliare - per ciascuna Attività PAD nel caso di progetto integrato - le attività previste, evidenziando la coerenza rispetto a quanto previsto dall'Avviso (Max ... righe)

## B.2.2.1 Coerenza delle varie attività e fasi progettuali

(illustrare la coerenza interna del progetto in fasi/attività specifiche, della sua durata, con le caratteristiche dei destinatari, ecc. come declinata nella sezione C) (Max ... righe)

## B.2.2.2 Congruenza generale del progetto

(illustrare la congruenza dei contenuti proposti, delle risorse mobilitate e delle metodologie di attuazione delle azioni) (Max ... righe)

## **B.2.2.3 Durata complessiva del progetto**

(in mesi, nel rispetto di quanto previsto dall'avviso)

## B.2.2.4 Progettazione in accordo con l'Istituto Penitenziario sede di svolgimento delle attività formative

(descrivere sinteticamente come l'accordo ha contribuito alla definizione della struttura del progetto e alla sua articolazione in diverse attività) (Max ... righe)

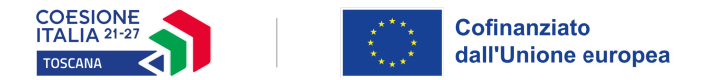

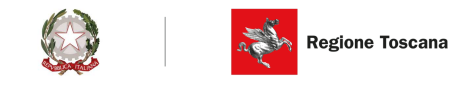

## B.2.3 Modalità di reperimento dell'utenza

## B.2.3.1 Modalità di reperimento e sensibilizzazione

(descrivere le azioni e i canali di diffusione più efficaci, rispetto alla tipologia di progetto, che si intendono attivare per raggiungere ed informare il più ampio numero di potenziali destinatari)  $(Max \dots$  righe)

B.2.3.2 Requisiti minimi di ingresso al percorso formativo (come disposto dalla D.G.R. n. 988 del 29/07/2019 e ss.mm.ii.) e, in caso di partecipanti stranieri, livello minimo di conoscenza della lingua italiana richiesto per una proficua partecipazione alle attività (Max ... righe)

## B.2.3.3 Eventuali requisiti di ingresso supplementari

(specificare eventuali requisiti, ulteriori rispetto ai requisiti minimi, ritenuti opportuni sia in termini di maggiore età, patente di guida, titolo di studio, etc. sia attinenti al possesso di conoscenze, capacità o patenti/abilitazioni specifiche nonché previsti da specifiche normative nazionali/regionali di settore) (Max ... righe)

## B.2.3.4 Modalità di selezione dei partecipanti

(indicare attraverso quali procedure - criteri, metodologie e strumenti - si intende effettuare la selezione dei partecipanti) (Max ... righe)

## B.2.3.5 Procedure di accertamento delle competenze in ingresso al percorso formativo

(indicare le modalità con cui l'organismo intende accertare che i partecipanti siano effettivamente in possesso delle competenze necessarie per conseguire il livello di uscita individuato) (Max ... righe)

## B.2.3.6 Procedure riconoscimento di eventuali crediti in ingresso al percorso formativo

(indicare le modalità di verifica di eventuali conoscenze/capacità tra quelle previste quali obiettivi del percorso formativo – già possedute dal partecipante e riconoscibili quali crediti in ingresso al percorso secondo quanto previsto dalla D.G.R. n. 988 del 29/07/2019 e ss.mm.ii.)(Max ... righe)

## B.2.3.7 Composizione dei nuclei di selezione per l'accertamento delle competenze e per il riconoscimento di eventuali crediti in ingresso  $(Max \dots$  righe)

### $B.2.4$ Accompagnamento dell'utenza

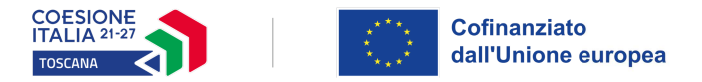

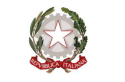

## B.2.4.1 Accompagnamento in ingresso e in itinere

 $B.2.4.1.1$ Procedure di accompagnamento in ingresso e in itinere e di supporto dei partecipanti nell'ambito del percorso formativo

(descrivere le attività di orientamento in ingresso e in itinere e le eventuali attività di supporto all'apprendimento compresi servizi di supporto per fabbisogni specifici) (Max ... righe)

## **NON COMPILARE**

B.2.4.1.2 Durata (specificare la durata dedicata ad attività di accompagnamento di gruppo e individuale) (Max ... righe)

## **NON COMPILARE**

## B.2.4.2 Accompagnamento in uscita (eventuale)

B.2.4.2.1 Procedure di orientamento in uscita e/o attività di placement

(se previste all'interno del percorso formativo descrivere le attività di orientamento in uscita e le attività di placement) (Max ... righe)

## **NON COMPILARE**

B.2.4.2.2 Durata (specificare la durata dedicata alle attività di accompagnamento di gruppo e individuale) (Max ... righe)

## **NON COMPILARE**

## B.2.4.3 Sintesi delle procedure di accompagnamento NON COMPILARE

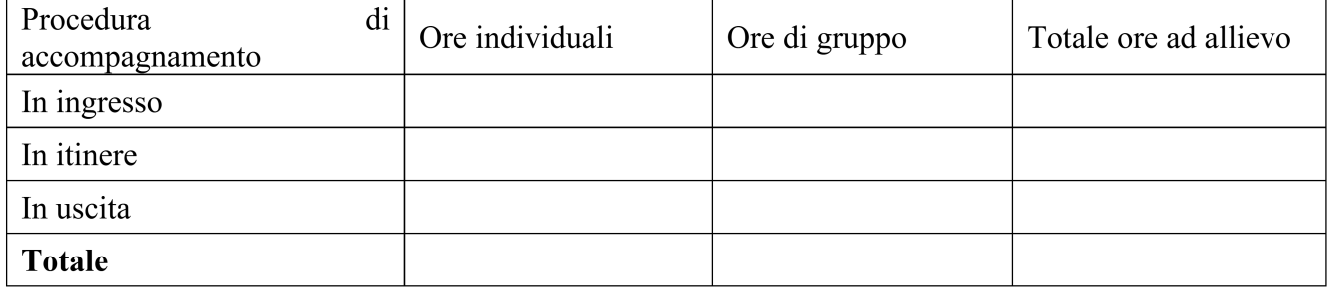

## **B.2.5 Visite didattiche**

(se previste nel progetto, indicare il numero, le possibili destinazioni e la durata indicativa, evidenziandone il valore rispetto agli obiettivi formativi generali e/o ad una specifica UF) (Max ... righe)

## **B.2.6 Dotazioni ai partecipanti**

**B.2.6.1 Materiale didattico** (indicare il materiale didattico ad uso individuale e collettivo)

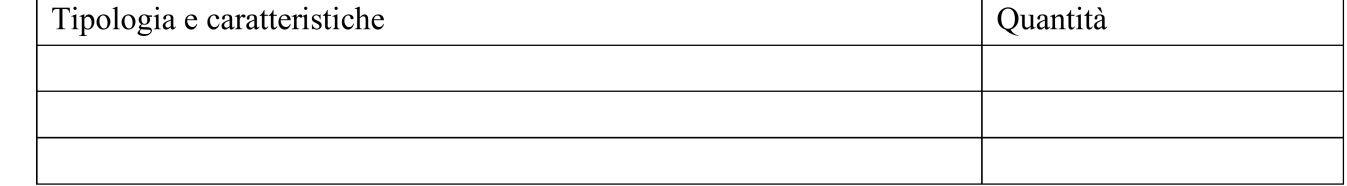

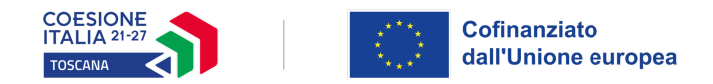

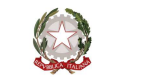

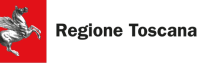

Aggiungere altre righe se necessarie

**B.2.6.2 Vitto dei partecipanti** (se previsto, indicare le modalità organizzative) (Max ........ righe)

## **B.2.6.3 Spostamento dei partecipanti** (se previsto, indicare le modalità organizzative) (Max ....... righe)

## **B.2.6.4 Indumenti protettivi**

(indicare la tipologia di indumenti protettivi che saranno forniti agli allievi, se necessari per la tipologia di attività prevista)

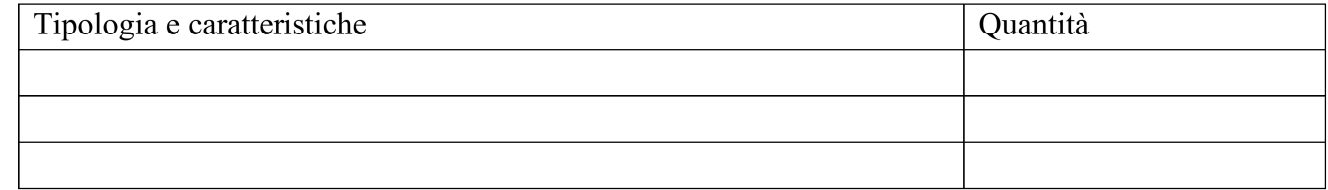

Aggiungere altre righe se necessarie

## **B.2.6.5 Attrezzature didattiche**

(indicare le principali attrezzature da utilizzare con finalità didattiche ad uso individuale e collettivo)

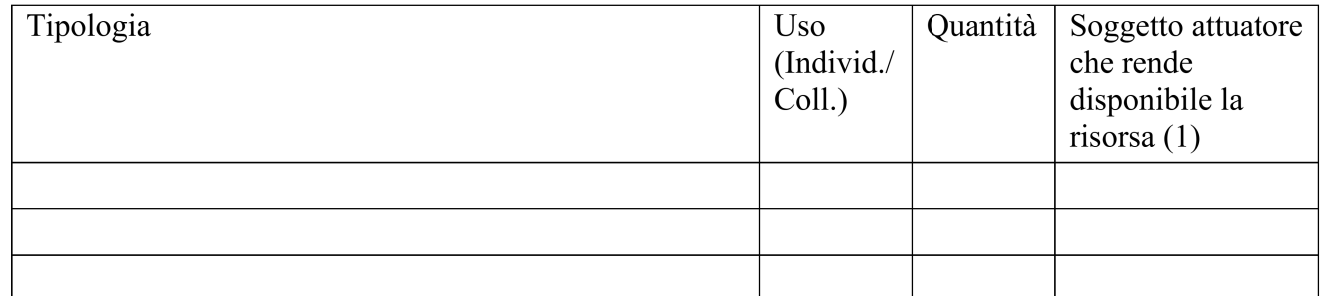

Aggiungere altre righe se necessarie

Compilare solo nel caso di Partenariato /Consorzio/ Fondazione/Rete di Imprese, indicando il  $\mathcal{I}$ nome del soggetto che mette a disposizione la risorsa

## B.2.6.6 Caratteristiche e qualità delle attrezzature didattiche (Max ... righe)

## B.2.7 Prove di verifica finale

Il progetto formativo prende a riferimento il Repertorio Regionale delle Figure Professionali ed è finalizzato al rilascio di attestato di qualifica o certificato di competenze o attestato ad esito positivo:

 $\Box$  SI

Compilare la sezione B.2.7.1

 $\Box$  NO

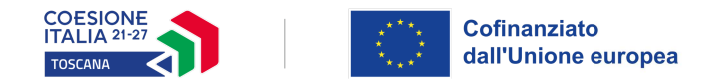

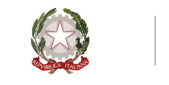

Compilare la sezione B.2.7.2

Se il progetto prevede più di una attività formativa la Sezione B.2.7.1 e/o la Sezione B.2.7.2 vanno replicate per ciascuna attività

## B.2.7.1 Articolazione e struttura delle prove di verifica

(descrivere l'architettura complessiva delle prove di verifica finalizzate al rilascio di attestato di qualifica/ certificato di competenze / attestato ad esito positivo) (Max ... righe)

AdA/UC oggetto di valutazione:

Tipologie di prove (prove tecnico-pratiche, colloquio, eventuali altre prove di tipo oggettivo):

Finalità e obiettivi per ciascuna tipologia di prova sopra descritta:

Modalità di svolgimento di ciascuna prova:

Tempi di somministrazione di ciascuna prova:

Punteggio massimo teorico e minimo (soglia) per il rilascio della certificazione:

Peso percentuale di ciascuna prova rispetto al punteggio massimo teorico:

Strumenti a disposizione della Commissione per la valutazione delle prestazioni effettuate dai candidati (griglie di analisi, schede di osservazione, etc.):

## B.2.7.2 Articolazione e struttura delle prove di verifica

(descrivere l'architettura complessiva delle prove di verifica, se previste, nei casi diversi dal  $B.2.7.1)$  (Max ... righe)

## B.2.8 Monitoraggio del progetto e valutazione finale

(descrivere le modalità di rilevazione dell'andamento in itinere del progetto e le modalità di analisi degli esiti dello stesso, precisando chi svolge le relative funzioni) (Max ... righe)

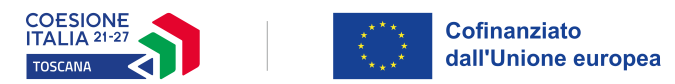

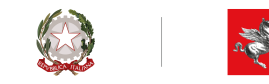

## **B.2.9 Disseminazione**

*(esplicitare i meccanismi dell'eventuale disseminazione dell'idea progettuale e/o dei suoi risultati, specificando prodotti e/o manifestazioni previste e la loro coerenza e opportunità in riferimento al progetto, il pubblico di riferimento) (Max ... righe)*

## **B.3 Progettazione dell'attività formativa**

Se il progetto prevede più di una attività formativa la Sezione B.3 va replicata per ciascuna **attività**

## **B.3.1 Standard di riferimento per la progettazione dell'attività formativa**

- □ **Repertorio Regionale delle Figure Professionali:** progettazione di percorso finalizzato all'acquisizione di competenze relative ad intere figure professionali o intere Aree di attività: rilascio di attestato di qualifica o certificato di competenze
	- □ **1 figura professionale** *Compilare la sezione B.3.2*
	- □ **1 o più Aree di Attività/UC** *Compilare la sezione B.3.3*
- □ **Repertorio Regionale della Formazione Regolamentata**: progettazione di percorso finalizzato all'acquisizione di competenze/aree di sapere/contenuti di profilo/percorso regolamentato: rilascio di attestato di qualifica *- Compilare la sezione B.3.4*
- □ **Altro percorso:** progettazione di percorso finalizzato all'acquisizione di **singole capacità/conoscenze** di una o più Area di Attività/UC e di singole capacità/conoscenze non correlati a nessuna Area di Attività/UC: rilascio di dichiarazione degli apprendimenti o attestato di frequenza *- Compilare la sezione B.3.5*

## **B.3.2 Il progetto formativo prende a riferimento una Figura professionale del Repertorio Regionale delle Figure Professionali**

**B.3.2.1 Indicazioni relative alla Figura professionale del Repertorio Regionale delle Figure Professionali**

Denominazione e codice numerico identificativo della figura

Denominazione, codice numerico e durata Aree di Attività/UC che compongono la figura (incluse le eventuali competenze chiave):

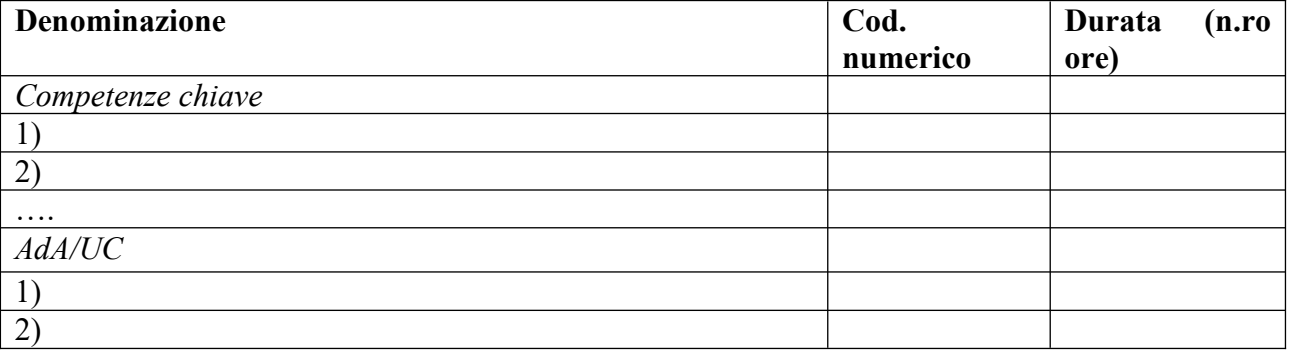

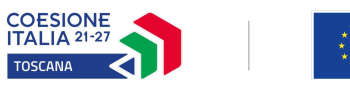

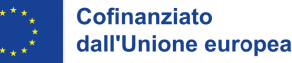

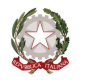

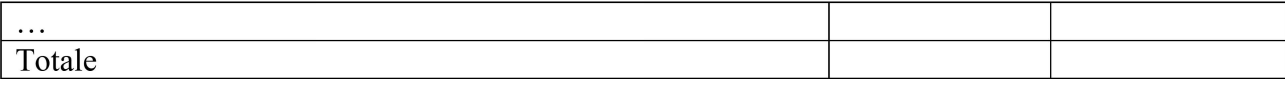

Si prevede l'integrazione aggiuntiva di una o più Aree di Attività/UC<sup>1</sup>?

- $\Box$ N<sub>O</sub>
- SI (compilare la denominazione e durata Area di Attività/UC sottostante)  $\Box$

Motivare la scelta di integrare il riferimento alla figura professionale attraverso l'indicazione aggiuntiva di una o più Aree di Attività/UC (Max ........ righe):

Denominazione e durata Area di Attività/UC aggiuntive:

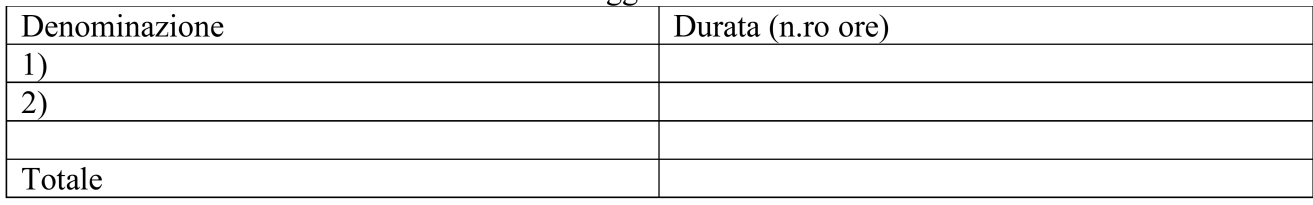

Si prevede l'integrazione aggiuntiva di conoscenze e/o capacità?

- $N<sub>O</sub>$  $\Box$
- SI (compilare le tabelle sottostanti)  $\Box$

Motivare la scelta di integrare il riferimento all'Area di Attività attraverso l'indicazione aggiuntiva di una o più conoscenze/capacità e indicarne la durata complessiva in ore *(Max ... ..... righe)* 

## Conoscenze aggiuntive

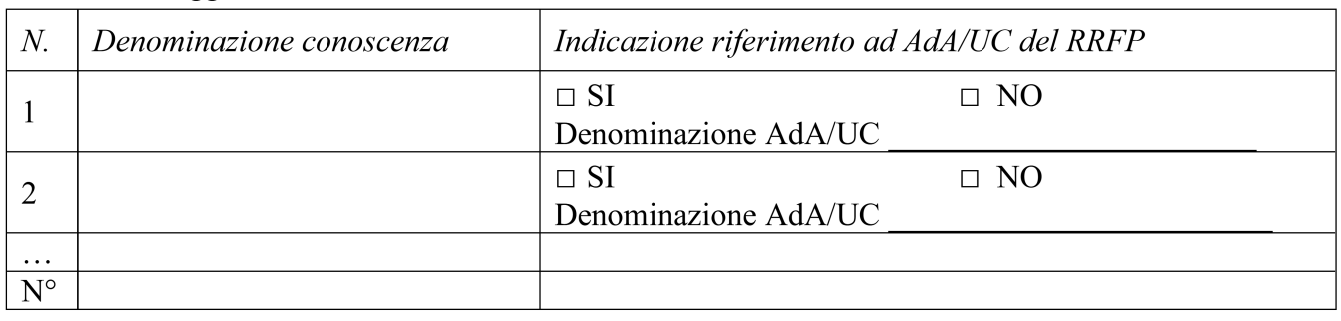

<sup>&</sup>lt;sup>1</sup> Il numero di Aree di Attività/UC individuate come riferimento aggiuntivo rispetto a quelle previste dalla figura che costituisce lo standard professionale minimo deve essere inferiore o pari ad un quarto del numero di Aree di Attività/UC che caratterizzano la figura di riferimento. Le eventuali Aree di Attività/UC aggiuntive devono essere presenti all'interno del Repertorio Regionale delle Figure Professionali.

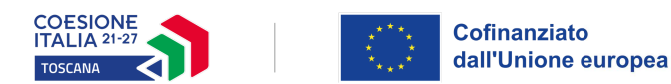

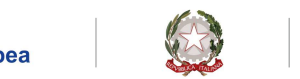

## Capacità aggiuntive

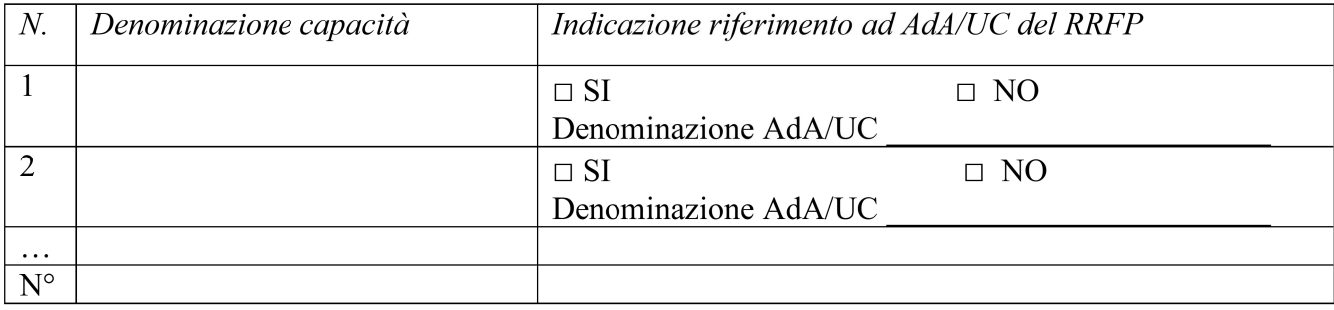

## Tipologia di attestato di qualifica professionale che si prevede di rilasciare in esito al percorso formativo:

- Qualifica di "Addetto" Livello 3 EQF: percorsi rivolti a giovani che devono adempiere al  $\Box$ diritto-dovere all'istruzione ed alla formazione professionale
- □ Qualifica di "Addetto" Livello 3 EQF: percorsi rivolti a persone che hanno adempiuto al diritto-dovere all'istruzione ed alla formazione professionale
- $\Box$  Qualifica di "Tecnico" Livello 4 EQF
- $\Box$  Qualifica di "Tecnico" Livello 5 EQF
- $\Box$  Qualifica di "Responsabile" Livello 4 EQF
- □ Qualifica di "Responsabile" Livello 5 EQF

## B.3.3 Il progetto formativo prende a riferimento una o più Aree di Attività (AdA)/UC del Repertorio Regionale delle Figure

Numero di Aree di Attività

Denominazione, codice numerico e durata Aree di Attività/UC (incluse le eventuali competenze chiave):

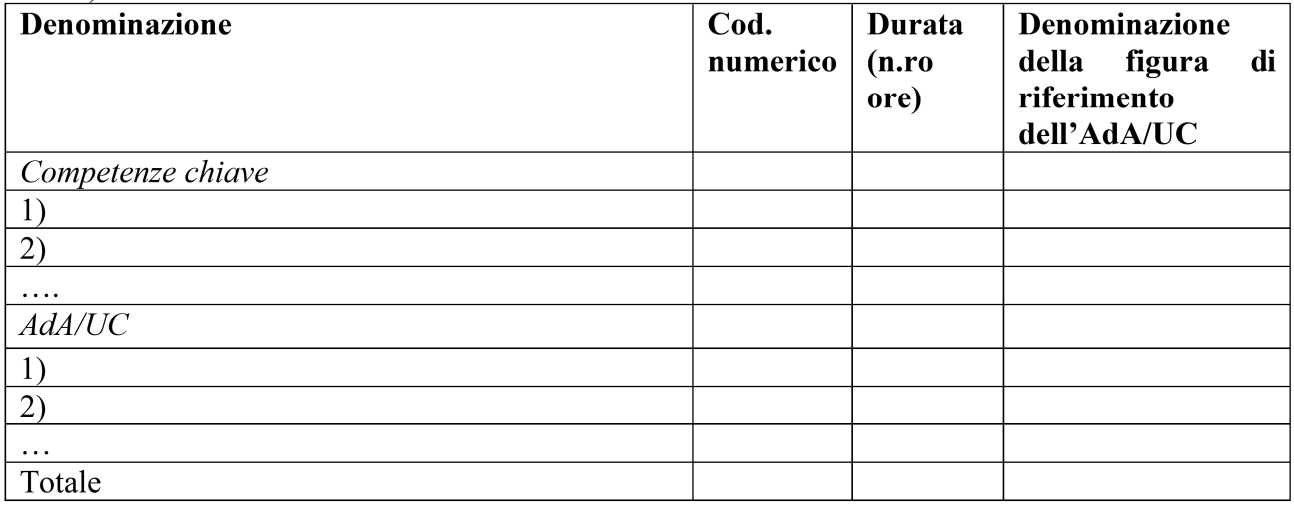

Si prevede l'integrazione aggiuntiva di conoscenze e/o capacità?

 $\Box$  NO

 $\Box$  SI (compilare le tabelle sottostanti)

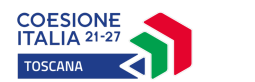

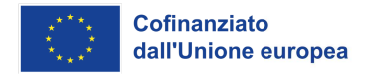

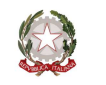

Motivare la scelta di integrare il riferimento all'Area di Attività attraverso l'indicazione aggiuntiva di una o più conoscenze/capacità e indicarne la durata complessiva in ore  $(Max$  ........ righe)

## Conoscenze aggiuntive

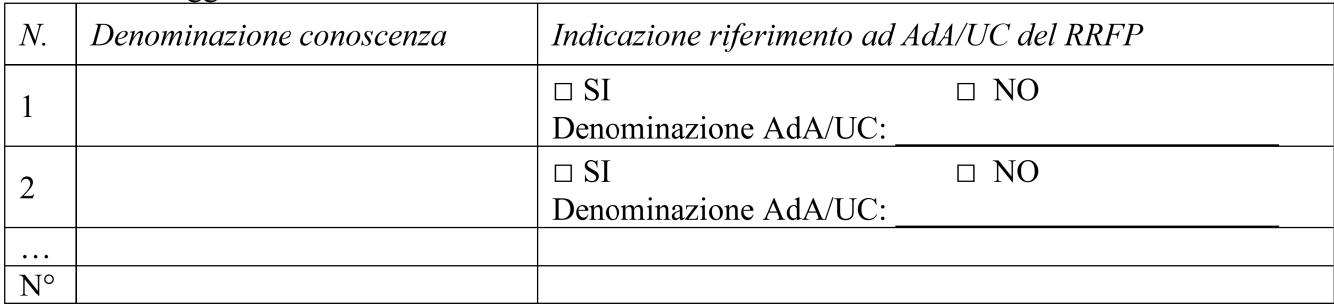

## Capacità aggiuntive

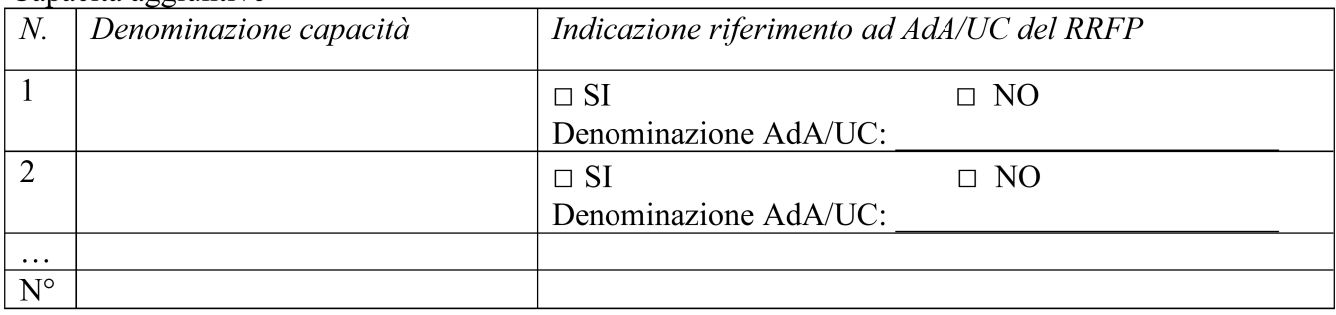

## B.3.4 Il progetto formativo prende a riferimento il Repertorio Regionale della Formazione Regolamentata:

Denominazione e codice numerico identificativo del profilo professionale

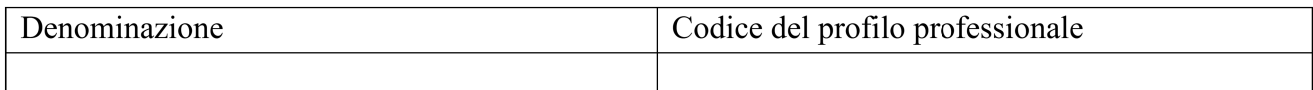

## "Dovuto per legge"

- N<sub>O</sub>  $\Box$
- **SI**  $\Box$

## Tipologia di attestato che si prevede di rilasciare in esito al percorso formativo:

- Qualifica di "Addetto" Livello europeo 2: percorsi rivolti a persone che hanno adempiuto al  $\Box$ diritto-dovere all'istruzione ed alla formazione professionale
- Qualifica di "Addetto" Livello europeo 3: percorsi rivolti a giovani che devono adempiere al  $\Box$ diritto-dovere all'istruzione ed alla formazione professionale
- $\Box$  Qualifica di "Tecnico qualificato" Livello europeo 3
- □ Qualifica di "Tecnico esperto" Livello europeo 4
- $\Box$  Qualifica di "Esperto" Livello europeo 5
- $\Box$  Qualifica di "Specialista" Livello europeo 5
- Attestato di frequenza  $\Box$

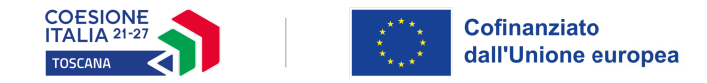

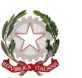

 $\Box$  Attestato ad esito positivo

## **B.3.5 Altro percorso**

- □ finalizzato all'acquisizione di singole capacità/conoscenze di una o più Aree di Attività
- $\Box$  finalizzato all'acquisizione di singole capacità/conoscenze non correlate a nessuna Area di Attività

Compilare le sezioni B.3.5.1 e B.3.5.2

## B.3.5.1 Denominazione del percorso formativo

## B.3.5.2 Indicazione delle conoscenze e capacità

## Conoscenze

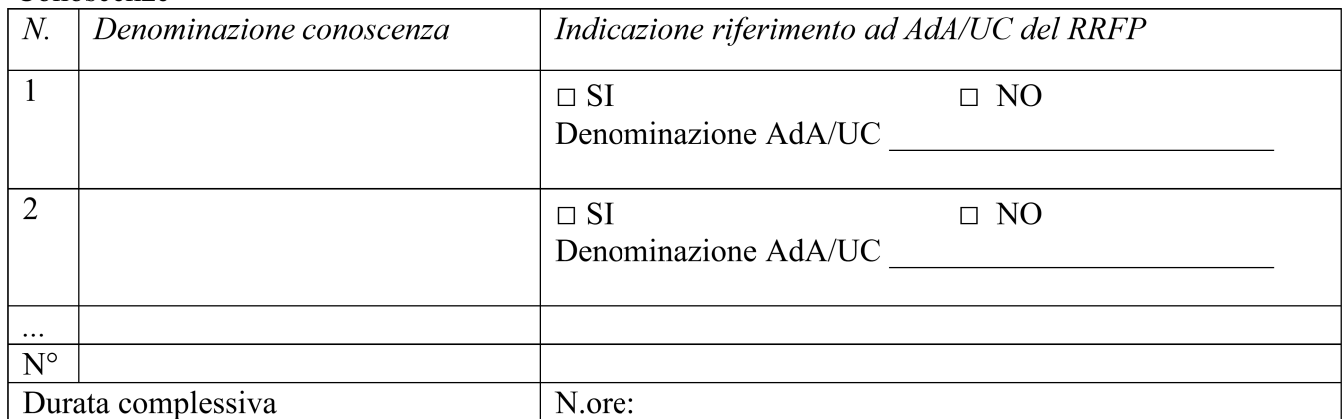

## Capacità

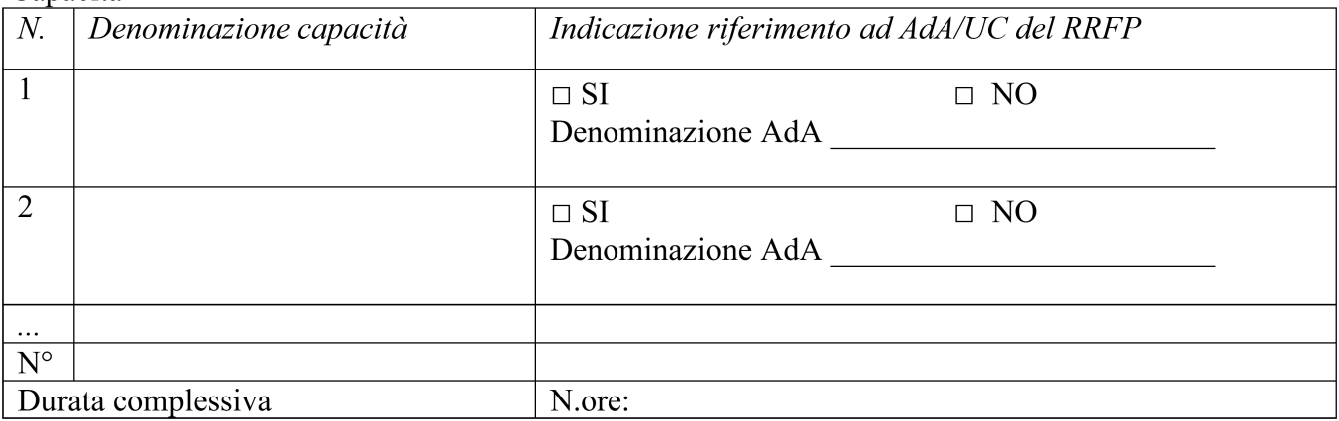

Tipologia di attestazione che si prevede di rilasciare al termine del percorso formativo:

- $\Box$  Dichiarazione degli apprendimenti (nel caso in cui il progetto formativo prenda a riferimento gli standard del Repertorio Regionale delle Figure Professionali)
- $\Box$  Attestato di frequenza (negli altri casi)

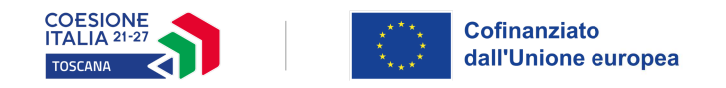

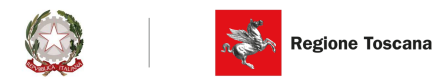

## B.3.6 Stage o alternanza scuola-lavoro

(in caso di attività formative per le quali la normativa prevede la realizzazione di stage o nel caso esso sia comunque previsto dal progetto, indicare gli obiettivi, la durata, le modalità organizzative e di attuazione) (Max ........ righe)

## B.3.6.1 Imprese che si sono dichiarate disponibili ad accogliere gli allievi in stage

(allegare lettere di disponibilità)

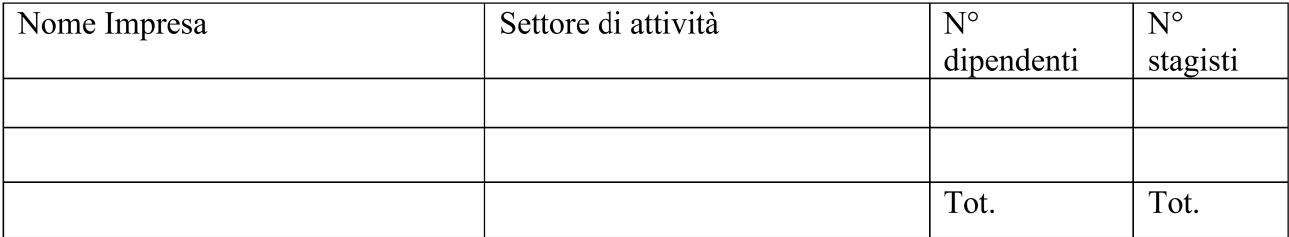

Aggiungere altre righe se necessarie

COESIONE<br>ITALIA 21-27<br>TOSCANA

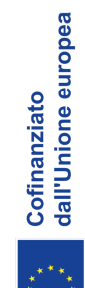

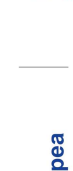

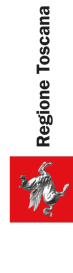

## B.4 Risorse da impiegare nel progetto

B.4.1 Risorse umane (compilare una riga per ogni persona – da elencare in ordine alfabetico - coinvolta nell'attuazione del progetto secondo l'articolazione di cui alle seguenti tabelle A e B) (1)

TABELLA A - Risorse umane che svolgono funzioni di docenza, codocenza, tutoraggio, e orientamento (2)

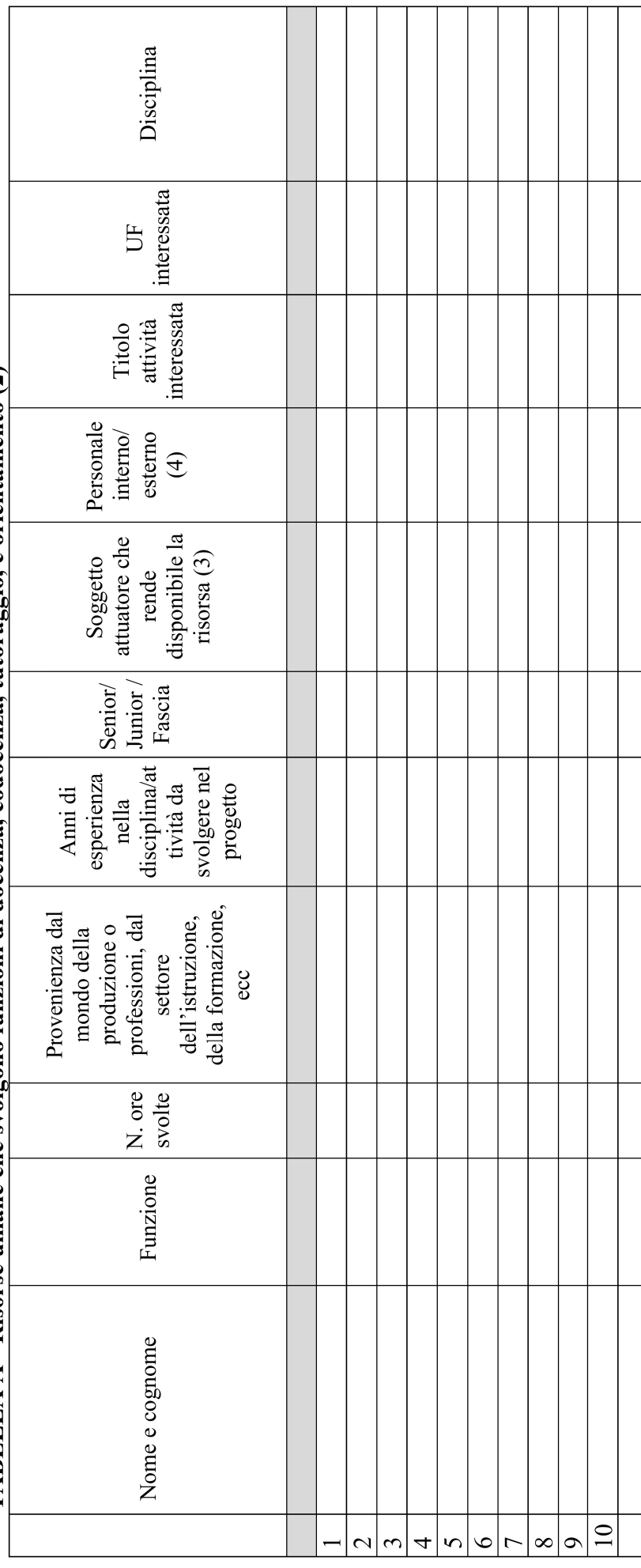

Aggiungere altre righe se necessarie

- I Indicare tutte le funzioni che intervengono per l'attuazione del progetto avendo cura di garantire che in capo alla stessa persona non siano attribuite funzioni di controllo e funzioni operative come previsto dal par. A.7.b della DGR 881/2022
	- Allegare CV se previsto dall'avviso  $\overline{\mathcal{L}}$
- Compilare solo nel caso di Partenariato/Consorzio /Fondazione/Rete di Imprese, indicando il nome del soggetto che mette a disposizione la risorsa (soggetto attuatore con cui intercorre il rapporto di lavoro)  $\infty$

![](_page_16_Picture_0.jpeg)

![](_page_16_Picture_1.jpeg)

*4 Indicare "interno" nel caso di persona legata al soggetto attuatore da un rapporto di lavoro di tipo subordinato, "esterno" per tutte le altre tipologie di rapporto di lavoro*

![](_page_17_Picture_0.jpeg)

![](_page_17_Picture_1.jpeg)

![](_page_17_Picture_2.jpeg)

**TABELLA B – Altre risorse umane che svolgono funzioni nel progetto** (ad es. progettazione, coordinamento, direzione, membro di CTS, rendicontazione, ecc.) (1)

![](_page_17_Picture_109.jpeg)

*Aggiungere altre righe se necessarie*

*1 Allegare CV se previsto dall'avviso*

- 2 Compilare solo nel caso di Partenariato/Consorzio /Fondazione/Rete di Imprese, indicando il nome del soggetto che mette a disposizione la risorsa (sogget-<br>to attuatore con cui intercorre il rapporto di lavoro)
- *3 Indicare "interno" nel caso di persona legata al soggetto attuatore da un rapporto di lavoro di tipo subordinato, "esterno" per tutte le altre tipologie di rapporto di lavoro*

 *N. B. Occorre garantire che in capo alla stessa persona non siano attribuite funzioni di controllo e funzioni operative come previsto dal par. A.7.b della DGR881/2022*

![](_page_18_Picture_0.jpeg)

![](_page_18_Picture_1.jpeg)

## **B.4.2 Impegno nel progetto di titolari di cariche sociali (se previsto dal progetto)**

## **B.4.2.1 Titolare di carica sociale**

![](_page_18_Picture_84.jpeg)

## **B.4.2.2 Funzione operativa che sarà svolta da titolare di carica sociale**

![](_page_18_Picture_85.jpeg)

## **B.4.2.3 Motivazioni**

*(illustrare e motivare la necessità/opportunità dello svolgimento della prestazione da parte del titolare di carica sociale, con particolare riguardo alle competenze del soggetto ed all'economicità della soluzione proposta) (Max …….. righe)*

*Allegare curriculum professionale dell'interessato.*

## **B.4.3 Comitato tecnico scientifico**

*(se previsto, indicare il numero dei componenti e l'impegno previsto e descrivere la funzione, evidenziandone il valore aggiunto in relazione ai contenuti e alla articolazione del progetto) (Max …….. righe)* 

![](_page_19_Picture_0.jpeg)

![](_page_19_Picture_1.jpeg)

![](_page_19_Picture_2.jpeg)

# B.4.5 Risorse strutturali da utilizzare per il progetto

## **B.4.5.1** Locali

![](_page_19_Picture_33.jpeg)

Aggungere aure rigne se necessarie<br>1 Compilare solo nel caso di Partenariato /Consorzio/ Fondazione/Rete di Imprese, indicando il nome del soggetto che mette a disposizione la ri-**DSIOS** 

Deve essere garantita una superficie netta delle aule didattiche di mq 1,8 per allievo (solo per attività formativa)  $\overline{a}$ 

B.4.5.2 Motivazione dell'utilizzo di risorse non registrate nel dossier di accreditamento (eventuale) (Max ... righe)

![](_page_20_Picture_0.jpeg)

![](_page_20_Picture_1.jpeg)

![](_page_20_Picture_2.jpeg)

## B.5 Risultati attesi/Sostenibilità/Trasferibilità/Innovazione

## B.5.1 Efficacia e ricaduta dell'intervento

(descrivere gli elementi principali dell'intervento che sostengono la sua capacità di raggiungere gli obiettivi prefissati ed indicare gli elementi oggettivi riscontrabili nella proposta a sostegno della credibilità degli impatti dichiarati (quali dichiarazioni di soggetti sostenitori, di aziende disposte all'assunzione, curriculum vitae dei docenti, analisi di placement di progetti simili, ecc.). Specificare l'impatto dell'intervento sulle aziende/settori interessati) (Max ... righe)

## B.5.2 Occupabilità e/o miglioramento della condizione professionale e occupazionale dei destinatari del progetto

(descrivere come l'intervento contribuisca ad aumentare la potenzialità occupazionale e la condizione professionale dei destinatari) (Max ... righe)

## B.5.3 Sostenibilità e continuità degli effetti

(descrivere come le azioni attivate e le caratteristiche del progetto siano tali da assicurare la sostenibilità in termini di durata ed autonomia dei percorsi attivati; indicare gli strumenti per dare continuità nel tempo ai risultati e alle metodologie di attuazione del progetto) (Max ... righe)

## **B.5.4 Inserimenti lavorativi**

(se il progetto prevede il risultato dell'inserimento lavorativo, descrivere le condizioni e modalità attraverso cui si prevede di raggiungerlo e quantificare il numero di inserimenti lavorativi attesi)  $(Max ...$  righe)

## B.5.5 Esemplarità e trasferibilità dell'esperienza (eventuale)

(specificare in quale senso il progetto può essere considerato esemplare/trasferibile. Soffermarsi in particolare sulla descrizione dei meccanismi di diffusione dei risultati e sugli utenti che potenzialmente potrebbero usufruire del modello e/o della metodologia del progetto) (Max ... righe)

## **B.5.6. Carattere innovativo (eventuale)**

(descrivere le caratteristiche innovative, se presenti, evidenziandone la coerenza ed efficacia rispetto al progetto e ai risultati attesi. Il carattere innovativo può riferirsi a: soggetti in partenariato, obiettivi formativi, innovazione sociale, profilo professionale, settore di riferimento, procedure-metodologie-strumenti di attuazione del progetto, articolazione progettuale, strategie organizzative, modalità di coinvolgimento di stakeholders esterni ecc.) (Max ... righe)

## B.5.6.1 Carattere innovativo della proposta progettuale anche con riferimento alle strategie organizzative  $(Max \dots$  righe)

![](_page_21_Picture_0.jpeg)

![](_page_21_Picture_1.jpeg)

**B.5.6.2 Carattere innovativo della proposta progettuale con particolare riferimento all'economia sostenibile e al rispetto del principio DNSH "***do no significant harm***" (non arrecare un danno significativo all'ambiente)** *(Max ... righe)*

**B.6 Ulteriori informazioni utili**

*(Max ... righe)*

![](_page_22_Picture_34.jpeg)

(se le attività del progetto sono riconducibili a diverse Attività PAD, compilare la colonna dedicata nella tabella sottostante)

## C.1.1 Quadro riepilogativo delle attività

![](_page_22_Picture_35.jpeg)

\*I dati inseriti devono corrispondere con quelli inseriti nella sezione 4 "Attività" del formulario on line

N.B.: nell'articolazione progettuale dell'attività formativa, il numero dei destinatari e di ore previste dovrà fare riferimento a quanto indicato nella sezione "dati di sintesi" del formulario on line.

Per ciascuna delle righe sopra indicate compilare ed allegare una "Scheda di dettaglio" C.2 se attività formativa, C.3 se attività non formativa

schede C.2 schede C.3 Compilate ed allegate n° Compilate ed allegate n°

![](_page_23_Picture_0.jpeg)

![](_page_23_Picture_1.jpeg)

![](_page_23_Picture_2.jpeg)

![](_page_23_Picture_3.jpeg)

## C.2 Scheda di attività formativa

N°... DI...

Titolo:

Attività PAD

## C.2.1 Obiettivi formativi dell'attività

(in caso di attività finalizzata all'acquisizione di competenze relative ad intere Figure professionali o intere Aree di Attività -AdA-, declinare gli obiettivi formativi generali in termini di competenze chiave e competenze tecnico-professionali; in caso di percorso finalizzato all'acquisizione di competenze relative a profili professionali, declinare gli obiettivi formativi generali in termini di competenze di base, tecnico-professionali e trasversali; in caso di percorso finalizzato all'acquisizione di singole capacità/conoscenze, declinare gli obiettivi formativi generali in riferimento a specifici fabbisogni e/o vincoli normativi) (Max ... righe)

## C.2.2 Sede di svolgimento dell'attività formativa

## C.2.3 L'attività formativa prende a riferimento gli standard del Repertorio Regionale delle **Figure Professionali**

 $\Box$  SI

Compilare le sezioni C.2.3.1 e C.2.3.2 (se previste conoscenze/capacità/competenze aggiuntive compilare anche le sezioni  $C.2.3.3$  e/o  $C.2.3.4$ )

 $\Box$  NO

Compilare la sezione  $C.2.3.5$  (Repertorio regionale della Formazione Regolamentata – Qualifica professionale) o C.2.3.6 (Repertorio regionale della Formazione Regolamentata - Formazione obbligatoria)

## C.2.3.1 Competenze chiave per l'apprendimento permanente di cui alla Raccomandazione del Consiglio del 22 maggio 2018 relativa alle competenze chiave per l'apprendimento permanente<sup>2</sup> se previste

| Denominazione<br>Competenze<br>chiave | $Durata3$ Conoscenze | Capacità | UF n. Denominazione UF |
|---------------------------------------|----------------------|----------|------------------------|
| $ $ (Competenza<br>chiave $1)$        |                      |          |                        |
| (Competenza<br>chiave $n$ )           |                      |          |                        |
| Totale                                |                      |          |                        |

<sup>&</sup>lt;sup>2</sup> Verificare la percentuale (%) di ore previste per le competenze chiave riferite a ciascuna filiera (Cfr. D.G.R. 988 del 29/07/2019 e  $ss.mm.ii)$ .

<sup>&</sup>lt;sup>3</sup> Indicare quante ore del percorso formativo – comprensivo di aula, laboratorio e stage e al netto delle ore di accompagnamento - si prevede di dedicare all'acquisizione di ciascuna competenza.

![](_page_24_Picture_0.jpeg)

![](_page_24_Picture_1.jpeg)

Aggiungere altre righe se necessarie

![](_page_24_Picture_55.jpeg)

## C.2.3.2 AdA/Unità di Competenze – UC

Aggiungere altre righe se necessarie

C.2.3.3 AdA/Unità di Competenze - UC aggiuntive (in caso il percorso formativo prenda a riferimento il Repertorio Regionale delle Figure Professionali e nella progettazione del percorso vengano proposte intere Unità di Competenze aggiuntive)

![](_page_24_Picture_56.jpeg)

C.2.3.4 Conoscenze/capacità aggiuntive (in caso il percorso formativo prenda a riferimento il Repertorio Regionale delle Figure Professionali e nella progettazione del percorso vengano proposte conoscenze/capacità aggiuntive)

![](_page_24_Picture_57.jpeg)

Aggiungere altre righe se necessarie

<sup>&</sup>lt;sup>4</sup> V. nota precedente

 $^{\rm 5}$  Idem

 $6$  Idem

![](_page_25_Picture_0.jpeg)

![](_page_25_Picture_1.jpeg)

## C.2.3.5 Repertorio Regionale della Formazione Regolamentata a cui l'attività formativa fa riferimento (in caso di percorso di qualifica professionale)

![](_page_25_Picture_36.jpeg)

Aggiungere altre righe se necessarie

## C.2.3.6 Repertorio Regionale della Formazione Regolamentata a cui l'attività formativa fa riferimento (in caso di percorso di Formazione Obbligatoria)

![](_page_25_Picture_37.jpeg)

Aggiungere altre righe se necessarie

NOTE (indicare eventuali annotazioni specifiche circa ulteriori altri elementi che permettono una migliore descrizione del profilo)

![](_page_26_Picture_0.jpeg)

![](_page_26_Picture_1.jpeg)

![](_page_26_Picture_2.jpeg)

## **C.2.4 Unità formative previste dall'attività**

![](_page_26_Picture_164.jpeg)

*Aggiungere altre righe se necessarie*

*Per ciascuna delle U.F. sopra indicate compilare ed allegare una scheda C.2.5* 

## **Compilate ed allegate n° …… schede C.2.5**

## **C.2.5 Scheda di unità formativa N° 0 DI 0**

Titolo U.F.: Durata:

Titolo attività di riferimento:

## **C.2.5.1 Obiettivi specifici di apprendimento in termini di**

*(Indicare esclusivamente quanto previsto nei Repertori Regionali delle Figure Professionali e della Formazione Regolamentata) (Max ... righe)* 

In caso di riferimento al Repertorio delle figure professionali Conoscenze:

Capacità:

In caso di riferimento al Repertorio della Formazione Regolamentata Obiettivi di competenze:

<sup>7</sup> Verificare il rispetto delle % della percentuale di FAD che è possibile prevedere all'interno di un percorso formativo ai sensi della D.G.R. 988 del 29/07/2019 e ss.mm.ii, par. B.1.4.1.

<sup>8</sup> Inserire il totale delle ore ad allievo dedicate a misure di accompagnamento (in ingresso, in itinere e in uscita), ai sensi della D.G.R. 988 del 29/07/2019 e ss.mm.ii, par. B.2.5 (si ricorda che le ore di accompagnamento fanno parte del percorso formativo).

![](_page_27_Picture_0.jpeg)

![](_page_27_Picture_1.jpeg)

![](_page_27_Picture_2.jpeg)

Aree di sapere:

## C.2.5.2 Contenuti formativi

(descrivere i contenuti specifici proposti in relazione agli obiettivi di apprendimento definiti)  $(Max \dots$  righe)

## C.2.5.3 Metodologie e strumenti

(descrivere le metodologie didattiche e organizzative adottate sia per un efficace apprendimento di saperi teorico-tecnici sia per un completo sviluppo di competenze richieste dallo standard professionale; focalizzare la descrizione sulle diverse modalità didattiche con le quali i contenuti della formazione vengono veicolati, come ad esempio, aula, laboratorio, stage, FAD, simulazioni, casi di studio, ecc. e relative ripartizioni tra le stesse espresse in ore ed in % sulle ore complessive)  $(Max \dots$  righe)

## C.2.5.4 Organizzazione e logistica

(indicare le principali attrezzature e materiali necessari in relazione alla metodologia didattica adottata e alle finalità formative) (Max ... righe)

## C.2.5.5 Modalità di verifica degli apprendimenti di fine UF (Max ... righe)

Tipologie di prove previste

Modalità di valutazione degli esiti delle prove:

![](_page_28_Picture_0.jpeg)

![](_page_28_Picture_1.jpeg)

## C.3 Scheda di attività non formativa

N°... DI...

Titolo: Attività PAD:

## C.3.1 Obiettivi dell'attività e localizzazione (Max ... ... righe)

## C.3.2 Descrizione articolazione/contenuti (Max ... ..... righe)

## C.3.3 Metodologie e strumenti

(Illustrare le metodologie d'intervento e specificare quantità, qualità e pertinenza degli strumenti e dei materiali di supporto) (Max ... righe)

## C.3.4 Altri elementi ritenuti rilevanti

(Da specificare a cura di ciascun RdA) (Max ... righe)

COESIONE

![](_page_29_Picture_1.jpeg)

![](_page_29_Picture_2.jpeg)

![](_page_29_Picture_3.jpeg)

## C.4 Cronoprogramma del progetto

Indicare le varie fasi di attività progettuali: pubblicizzazione, raccolta iscrizioni, attività formativa, attività di stage, disseminazione dei risultati ecc.

Replicare la tabella nel caso di progetti di durata superiore a 12 mesi

![](_page_29_Picture_26.jpeg)

![](_page_30_Picture_0.jpeg)

![](_page_30_Picture_1.jpeg)

![](_page_30_Picture_2.jpeg)

## **Sezione D Priorità**

## **D.1 Priorità**

D.1.1 Azioni specifiche o soluzioni innovative per la promozione delle pari opportunità e della parità di genere (inclusa l'accessibilità per le persone con disabilità, nel rispetto dei diritti fondamentali e in conformità alla Carta dei diritti fondamentali dell'UE)

(indicare le modalità con le quali si intende garantire attenzione alla priorità in oggetto) (Max  $righte$ ....

D.1.2 Capacità del progetto di rispondere al perseguimento dello sviluppo delle competenze digitali nelle imprese e delle tecnologie avanzate

(indicare le modalità con le quali si intende garantire attenzione alla priorità in oggetto) (Max  $righte...$ )

## D.1.3 Misure di accompagnamento offerte ai partecipanti a supporto della frequenza

Non compilare: Priorità valutata con riferimento a quanto inserito nella Tabella A della Sezione B.4.1 per le ore di codocenza e/o tutoraggio dei percorsi formativi con attività di gruppo

![](_page_31_Picture_0.jpeg)

![](_page_31_Picture_1.jpeg)

![](_page_31_Picture_2.jpeg)

## **Sezione E Prodotti**

## E.1 Prodotto a stampa o multimediale<sup>9</sup> N° 0 di 0

## E.1.1 Titolo

## E.1.2 Argomento

## E.1.3 Autori (Enti o singoli)

## E.1.4 Descrizione

(indicare se trattasi di elaborati a contenuto didattico, originali o acquistati sul mercato, di prodotti per la pubblicizzazione e diffusione delle azioni che si intendono realizzare, di prodotti per la disseminazione delle esperienze e dei risultati del progetto) (Max righe....)

## E.1.5 Tipologia e formato (Max righe....)

## E.1.6 Proprietà dei contenuti

![](_page_31_Picture_53.jpeg)

Aggiungere sottosezione E.1.per ciascun prodotto

<sup>&</sup>lt;sup>9</sup> I prodotti a stampa o multimediali (diversi da e-learning) saranno realizzati all'interno del progetto approvato secondo le modalità ivi previste e consegnati dal soggetto attuatore alla presentazione del rendiconto/documentazione di chiusura del progetto.

![](_page_32_Picture_0.jpeg)

![](_page_32_Picture_1.jpeg)

![](_page_32_Picture_2.jpeg)

## **E.2 Prodotti e servizi e-learning (FAD) N° 0 di 0**

Si tratta di prodotti (learning object - moduli FAD) o servizi (tutoraggio on line, virtual classroom ecc.) espressamente progettati per l'utilizzo tramite il sistema TRIO o altra infrastruttura tecnologica.

In ogni caso i prodotti devono uniformarsi alle specifiche tecniche adottate dal sistema regionale di web learning disponibili sul sito www.progettotrio.it ed essere fruibili on-line attraverso la Didateca del sistema regionale di web learning TRIO. L'utilizzo della piattaforma tecnologica TRIO è gratuito. Il soggetto gestore di TRIO mette a disposizione su richiesta il format di produzione di materiali per la FAD; a tal fine è disponibile il seguente indirizzo di posta elettronica: por@progettotrio.it.

## **E.2.1 Titolo del prodotto**

## **E.2.2 Argomento** *(Max righe….)*

## **E.2.3 Autori (Enti o singoli)**

## **E.2.4 Descrizione del prodotto**

*(secondo la scheda catalografica) (Max righe….)*

## **E.2.5 Piattaforma di gestione della teleformazione**

*(specificare la piattaforma di gestione della teleformazione: infrastrutture predisposte da TRIO oppure infrastrutture diverse) (Max righe….)*

## **E.2.6 Scheda catalografica per i prodotti (servizi) e-learning**

![](_page_32_Picture_108.jpeg)

![](_page_33_Picture_0.jpeg)

![](_page_33_Picture_1.jpeg)

![](_page_33_Picture_2.jpeg)

![](_page_33_Picture_3.jpeg)

![](_page_33_Picture_16.jpeg)

Per ulteriori chiarimenti in merito alla compilazione della scheda catalografica è disponibile il seguente indirizzo di posta elettronica: por@progettotrio.it.

![](_page_34_Picture_0.jpeg)

![](_page_34_Picture_1.jpeg)

## SOTTOSCRIZIONE DEL FORMULARIO

## Attesta/Attestano

L'autenticità di quanto dichiarato nel formulario e sottoscrive/sottoscrivono tutto quanto in esse contenuto

Data e luogo

**FIRME** 

## **AVVERTENZE**

A seconda delle casistiche di "soggetto proponente", il formulario deve essere sottoscritto – pena  $l'$ esclusione – da:

- legali rappresentanti dei soggetti partecipanti a un partenariato costituendo;  $\overline{a}$
- legale rappresentante del soggetto capofila di partenariato costituito che preveda mandato di  $\overline{a}$ rappresentanza specifico al capofila per l'avviso in oggetto.